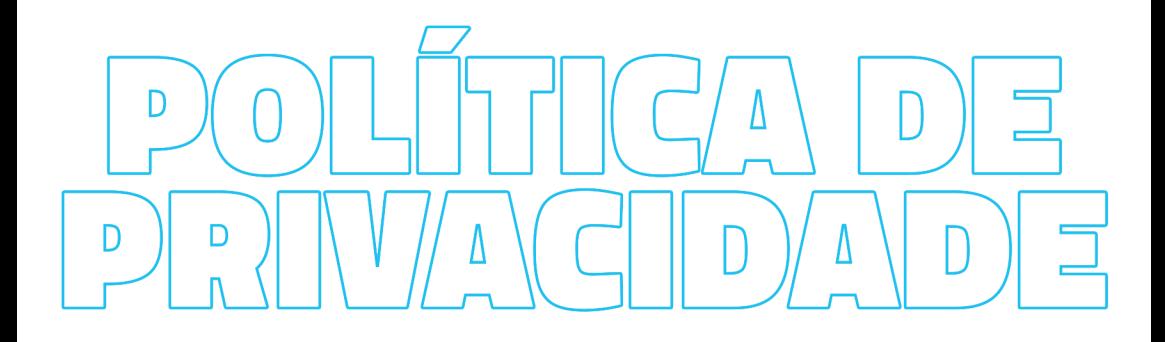

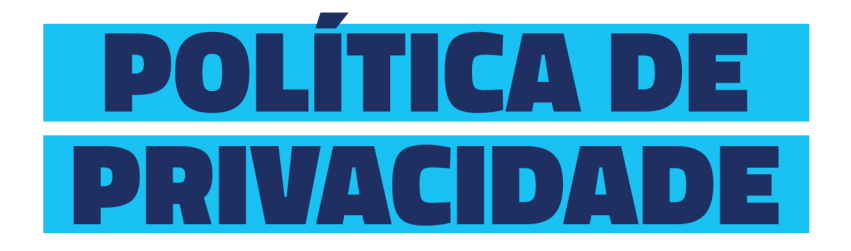

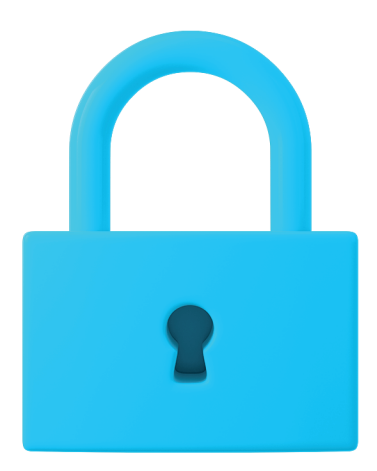

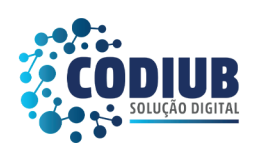

CONTROLADORIA-GERAL

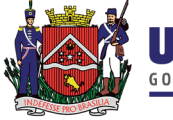

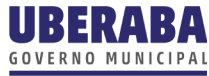

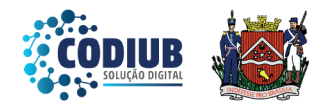

A presente Política de Privacidade contém informações sobre coleta, uso, armazenamento, tratamento e proteção dos dados pessoais dos visitantes do portal desta entidade, com a finalidade de demonstrar transparência quanto ao assunto e esclarecer a todos interessados sobre os tipos de dados que são coletados, os motivos da coleta e a forma como os usuários podem gerenciar ou excluir as suas informações pessoais.

O documento aqui elaborado aplica-se a todos os usuários e visitantes deste site e integra os Termos e Condições Gerais de Uso deste site, devidamente inscrito no CNPJ 18.428.839/0001-90, com endereco na Avenida Dom Luiz Maria de Santana, 141, bairro Santa Marta, CEP 38061-080.

A presente Política encontra-se em conformidade com a Lei Geral de Proteção de Dados Pessoais (Lei nº 13.709/2018), assim como a Lei do Marco Civil da Internet (Lei 12.965/14).

## **BASE PARA PROCESSAMENTO |**

A Política de Privacidade é aplicável aos usuários do Portal, funcionando a presente como esclarecimento que os dados poderão ser coletados, produzidos, receptados, classificados, utilizados, reutilizados, acessados, reproduzidos, transmitidos, distribuídos, processados, arquivados, armazenados, eliminados, utilizados para avaliar ou controlar a informação.

Poderá, também, modificar, comunicar, transferir, difundir ou extrair os dados coletados, incluindo as informações de identificação pessoal, dado pessoal sensível, sempre de acordo com as bases legais aplicáveis e todas as leis de privacidade e proteção de dados em vigor.

Para acessar e/ou utilizar o portal, o usuário declara ter no mínimo 18 (dezoito) anos e ter capacidade plena e expressa para a aceitação dos termos e condições desta Política de Privacidade e do Termo de Consentimento para todos os fins de direito.

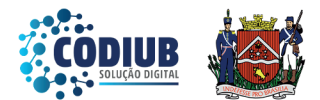

O tratamento de dados será dado atendendo rigorosamente as exigências de sigilo, transparência, boa-fé, anonimização, não armazenamento indevido, bloqueio, eliminação, portabilidade, reutilização, criptografia ou qualquer outro formato de segurança em conformidades e nas situações exigidas pela legislação, de forma reversível ou não.

Caso o usuário não se enquadre na descrição acima e/ou não concorde, ainda que em parte, com os termos e condições contidos nesta Política Externa de Privacidade, não deverá acessar e/ou utilizar os serviços oferecidos por esta entidade

O usuário tem direito a retirar o consentimento de uso e/ou armazenamento a qualquer momento, não comprometendo a licitude do tratamento de seus dados pessoais antes da retirada.

O pedido de retirada do consentimento poderá ser realizado pelo e-mail: gabinetesad@uberabadigital.com.br, ou de forma presencial no endereço acima mencionado.

Nestes casos, a entidade, desde já, informa que a retirada de consentimentos poderá implicar na suspensão de fornecimentos de serviços, desde que não haja impedimentos legais previstos na LGPD, Marco Civil da Internet ou justificativas administrativas.

# **COMO OS DADOS SERÃO RECOLHIDOS I**

Caso se trate de acesso com usuário, será criada uma conta/perfil na plataforma. As informações utilizadas para cadastrar o cidadão são os dados de identificação básicos, como nome completo, e-mail, razão social, cidade de residência, entre outros. A partir deles, podemos identificar o usuário, além de garantir uma maior segurança e bem-estar suas às necessidades.

Quando usuário e visitante acessam as páginas do site, as informações sobre interação e acesso podem ser coletadas pela entidade para garantir uma melhor experiência ao usuário e ao visitante.

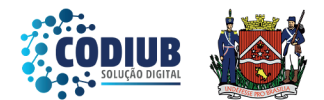

Estes dados podem tratar sobre as palavras-chaves utilizadas em uma busca, o compartilhamento de um documento específico, comentários, visualizações de páginas, perfis, a URL de onde usuário e visitante provêm, o navegador que utilizam e seus IPs de acesso, dentre outras que poderão ser armazenadas e retidas

### **ATENÇÃO!**

O usuário está ciente, esclarecido e de acordo de que fornece informações de maneira voluntária em formulários por meio do portal desta entidade;

Os dados informados e cadastrados que serão operados serão mantidos em sigilo e serão utilizados apenas para o propósito que motivou o cadastro.

# **QUAIS DADOS SERÃO RECOLHIDOS**

Poderão ser recolhidos do usuário e do visitante:

#### Dados para a identificação:

- Nome completo;
- Número do Registro Civil e do CPF;
- · Data de nascimento/idade:
- $E$ -mail:
- · Telefone:
- · Cidade/Estado.

### Dados para otimização da navegação:

- · Páginas de acesso:
- · Palavras-chaves utilizadas na busca;
- · Endereco de IP.

O e-mail cadastrado pelo visitante que optar por se inscrever na Newsletter será coletado e armazenado até que o usuário solicite o cancelamento do cadastramento.

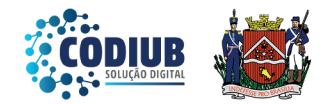

## **CONSENTIMENTO |**

É a partir do seu consentimento que tratamos os dados pessoais. O consentimento é a manifestação livre, informada e inequívoca pela qual você autoriza a Prefeitura Municipal de Uberaba a armazenar e tratar seus dados.

Assim, em consonância com a Lei Geral de Proteção de Dados, seus dados só serão coletados, tratados e armazenados mediante prévio e expresso consentimento.

Ao utilizar os serviços e fornecer seus dados pessoais, você está ciente e Política consentindo  $com$ disposicões desta de Privacidade. as

A qualquer tempo e sem nenhum custo, você poderá revogar seu consentimento.

### **FINALIDADE DA COLETA DE DADOS I**

A coleta e a utilização dos dados são realizadas de forma a proporcionar uma prestação de serviços mais eficiente e aprimorar a segurança dada ao usuário do sistema.

A presente Política tem como fim aprimorar o serviço oferecido, facilitar, agilizar e cumprir os compromissos estabelecidos entre o usuário e a entidade, melhorar a experiência dos usuários e fornecer funcionalidades específicas a depender das características básicas do usuário.

Os dados de cadastro permitem que o usuário tenha acesso a conteúdo da plataforma, exclusivo para usuários cadastrados.

O tratamento de dados pessoais para finalidades não previstas nesta Política de Privacidade somente ocorrerá mediante comunicação prévia ao usuário, de modo que os direitos e obrigações aqui previstos permanecem aplicáveis.

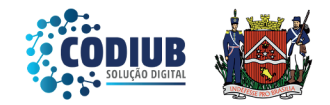

## **PRAZO PARA ARMAZENAMENTO**

Os dados pessoais do usuário e do visitante são armazenados pela plataforma durante o período necessário para a prestação do serviço ou o cumprimento das finalidades previstas no presente documento, conforme o disposto no inciso I do artigo 15 da Lei 13.709/18.

Os dados podem ser removidos ou anonimizados a pedido do usuário, excetuando os casos em que a lei oferecer outro tratamento.

Ainda, os dados pessoais dos usuários apenas podem ser conservados após o término de seu tratamento nas seguintes hipóteses previstas no artigo 16 da referida lei:

I - Cumprimento de obrigação legal ou regulatória pelo controlador;

II - Estudo por órgão de pesquisa, garantida, sempre que possível, a anonimização dos dados pessoais;

III - Transferência a terceiro, desde que respeitados os requisitos de tratamento de dados dispostos nesta Lei:

IV - Uso exclusivo do controlador, vedado seu acesso por terceiro, e desde que anonimizados os dados.

O armazenamento de dados coletados reflete o nosso compromisso com a segurança e privacidade dos seus dados. Empregamos medidas e soluções técnicas de proteção aptas a garantir a confidencialidade, integridade e inviolabilidade dos seus dados. Além disso, também contamos com medidas de segurança apropriadas aos riscos e com controle de acesso às informações armazenadas.

## **MEDIDAS DE SEGURANÇA**

Empregamos medidas técnicas e organizativas aptas a proteger os dados pessoais de acessos não autorizados e de situações de destruição, perda, extravio ou alteração desses dados.

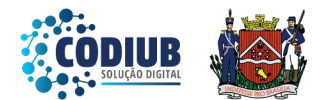

As medidas que utilizamos levam em consideração a natureza dos dados, o contexto e a finalidade do tratamento, os riscos que uma eventual violação geraria para os direitos e liberdades do usuário, e os padrões atualmente empregados por entidades semelhantes à nossa.

#### Entre as medidas de segurança adotadas por nós, destacamos as seguintes:

- · Os dados de nossos usuários são armazenados em ambiente seguro;
- · Limitamos o acesso aos dados de nossos usuários, de modo que terceiros não autorizados não possam acessá-los:

· Utilizamos certificado SSL (Secure Socket Laver), de modo que a transmissão de dados entre os dispositivos dos usuários e nossos servidores aconteça de forma criptografada;

· Mantemos registros de todos aqueles que têm, de alguma forma, contato com nossos dados.

Ainda que adote tudo o que está ao seu alcance para evitar incidentes de segurança, é possível que ocorra algum problema motivado exclusivamente por um terceiro - como em caso de ataques de *hackers* ou *crackers* ou, ainda, em caso de culpa exclusiva do usuário, que ocorre, por exemplo, quando ele mesmo transfere seus dados a terceiro. Assim, embora sejamos, em geral, responsáveis pelos dados pessoais que tratamos, nos eximimos de responsabilidade caso ocorra uma situação excepcional como essas, sobre as quais não temos nenhum tipo de controle.

De qualquer forma, caso ocorra qualquer tipo de incidente de segurança que possa gerar risco ou dano relevante para qualquer de nossos usuários, comunicaremos os afetados e a Autoridade Nacional de Proteção de Dados acerca do ocorrido, em conformidade com o disposto na Lei Geral de Proteção de Dados.

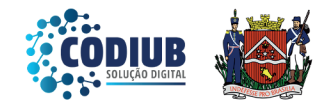

## **COMPARTILHAMENTO DE DADOS**

Visando a preservação de sua privacidade, a Prefeitura Municipal de Uberaba não realizará o compartilhamento de seus dados pessoais com nenhum terceiro, sem que o mesmo esteja devidamente autorizado e que esclareça a necessidade destes dados.

Seus dados poderão ser compartilhados entre nossas secretárias, desde que, também, sejam devidamente solicitados, e apresentadas as justificativas para a necessidade.

Além disso, também existem outras hipóteses em que seus dados poderão ser compartilhados, que são:

I - Determinação legal, requerimento, requisição ou ordem judicial, com autoridades judiciais, administrativas ou governamentais competentes;

II - Caso de movimentações societárias, como fusão, aquisição e incorporação, de forma automática:

III - Proteção dos direitos da Prefeitura em qualquer tipo de conflito, inclusive os de teor judicial.

# **TRANSFERÊNCIA<br>INTERNACIONAL DE DADOS**

Alguns dos terceiros com quem compartilhamos seus dados podem ser localizados ou possuir instalações localizadas em países estrangeiros. Nessas condições, de toda forma, seus dados pessoais estarão sujeitos à Lei Geral de Proteção de Dados e às demais legislações brasileiras de proteção de dados.

Nesse sentido, a Prefeitura Municipal de Uberaba se compromete a sempre adotar eficientes padrões de segurança cibernética e de proteção de dados, nos melhores esforços de garantir e cumprir as exigências legislativas.

Ao concordar com essa Política de Privacidade, você concorda com esse compartilhamento, que se dará conforme as finalidades descritas no presente instrumento.

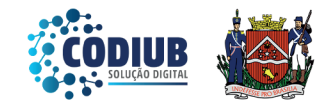

# **COOKIES OU DADOS DE NAVEGAÇÃO**

Os cookies referem-se a arquivos de texto enviados pela plataforma ao computador do usuário e visitante e que nele ficam armazenados, com informações relacionadas à navegação no site.

Tais informações são relacionadas aos dados de acesso como local e horário de acesso e são armazenadas pelo navegador do usuário e visitante para que o servidor da plataforma possa lê-las, posteriormente, a fim de personalizar os serviços da plataforma.

O usuário poderá se opor ao registro de *cookies* pelo site, bastando que desative esta opção no seu próprio navegador. Mais informações sobre como fazer isso em alguns dos principais navegadores utilizados hoje podem ser acessadas a partir dos seguintes links:

### Clique no ícone para ser redirecionado  $\mathcal{R}$

**C** Internet Explorer

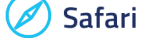

Mozilla Firefox

**O** Google Chrome

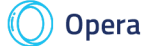

A desativação dos *cookies*, no entanto, pode afetar a disponibilidade de algumas ferramentas e funcionalidades do site, comprometendo seu correto e esperado funcionamento. Outra consequência possível é remoção das preferências do usuário que eventualmente tiverem sido salvas, prejudicando sua experiência.

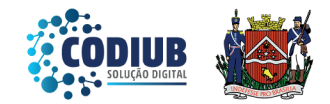

# <u>COLETA DE DADOS NÃO<br>PREVISTOS EXPRESSAMENTE</u>

Eventualmente, outros tipos de dados não previstos expressamente nesta Política de Privacidade poderão ser coletados, desde que sejam fornecidos com o consentimento do usuário, ou, ainda, que a coleta seja permitida com fundamento em outra base legal prevista em lei.

Em qualquer caso, a coleta de dados e as atividades de tratamento dela decorrentes serão informadas aos usuários do site.

# **BASES LEGAIS PARA O<br>TRATAMENTO DE DADOS PESSOAIS**

Cada operação de tratamento de dados pessoais precisa ter um fundamento jurídico, ou seja, uma base legal, que nada mais é que uma justificativa que a autorize, prevista na Lei Geral de Proteção de Dados Pessoais.

Todas as nossas atividades de tratamento de dados pessoais possuem uma base legal que as fundamenta, dentre as permitidas pela legislação. Mais informações sobre as bases legais que utilizamos para operações de tratamento de dados pessoais específicas podem ser obtidas a partir de nossos canais de contato, informados ao final desta Política.

## **DIREITOS DO TITULAR DE DADOS |**

#### · Direito a ser informado

Tem direito a ser informado, de forma clara, simples e transparente sobre o tratamento dos seus dados pessoais.

### Direito de acesso

Tem o direito de acessar os dados pessoais que lhe digam respeito e que são tratados pela Prefeitura Municipal de Uberaba.

### · Direito de retificação

Caso verifique que seus dados pessoais estão incorretos, incompletos ou inexatos, pode solicitar a sua correção ou retificação.

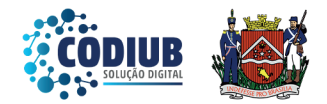

#### · Direito de oposição

Tem também o direito de se opor ao tratamento de dados. No entanto, os fundamentos legais ou de interesse público poderão prevalecer sobre o seu direito de oposição.

### · Direito de limitação

Tem ainda a prerrogativa de solicitar a limitação do tratamento dos seus dados pessoais a certas categorias de dados ou finalidades de tratamento. No entanto, os fundamentos legais ou de interesse público poderão prevalecer sobre este direito.

### · Direito de eliminação

Pode pedir a eliminação dos seus dados pessoais, se não existirem fundamentos legais ou de interesse público que justifiquem a conservação daqueles dados pessoais.

### · Direito a retirar o consentimento

Sempre que o tratamento dos seus dados pessoais seja efetuado com base no seu consentimento, pode solicitar que deixe de efetuar esse tratamento, a qualquer tempo, sem comprometer a validade do tratamento de dados efetuado até o momento da solicitação formal da retirada.

### · Direito à portabilidade

Tem também o direito a receber os dados pessoais que lhe digam respeito, em formato digital de uso corrente e de leitura automática ou solicitar a transmissão direta dos seus dados para outra entidade, mas neste caso apenas se for tecnicamente possível.

# ALTERAÇÕES NA<br>POLÍTICA DE PRIVACIDADE

Reservamos o direito de modificar essa Política de Privacidade a qualquer momento, as presentes normas, especialmente para adaptá-las às eventuais alterações feitas em nosso site, seja pela disponibilização de novas funcionalidades, seja pela supressão ou modificação daquelas já existentes, então, é recomendável que usuário e visitante as revisem com frequência.

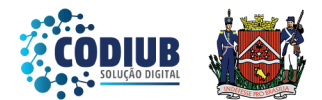

As alterações e esclarecimentos vão surtir efeito imediatamente após sua publicação na plataforma. Quando realizadas alterações, os usuários serão notificados. Ao utilizar o servico ou fornecer informações pessoais após eventuais modificações, o usuário e visitante demonstram sua concordância com as novas normas.

## **CONTATO I**

Para esclarecer quaisquer dúvidas sobre esta Política de Privacidade ou sobre os dados pessoais que tratamos, entre em contato com nosso Encarregado de Proteção de Dados Pessoais, por algum dos canais mencionados abaixo:

E-mail: ouvidoria.cgm@uberaba.mg.gov.br

Telefone: (34) 3318-0253

Endereço: Avenida Dom Luiz Maria de Santana, 141, bairro Santa Marta, Uheraba/MG CEP 38061-080.

# **FORO PARA RESOLUÇÃO DE CONFLITOS**

Para a solução de controvérsias decorrentes do presente instrumento será aplicado integralmente o Direito brasileiro e os eventuais litígios deverão ser apresentados no foro da comarca de Uberaba/MG.